#### DD1311 Programmeringsteknik med PBL

#### Föreläsning 5

# *Skolan för Datavetenskap och kommunikation* Funktioner (kap 6)

- Kap 6 i Dawson
- Funktioner du redan använt
- Anropa funktioner
- Definiera egna funktioner
- Parameter & returvärde
- Lokala och globala variabler
- Rekursion

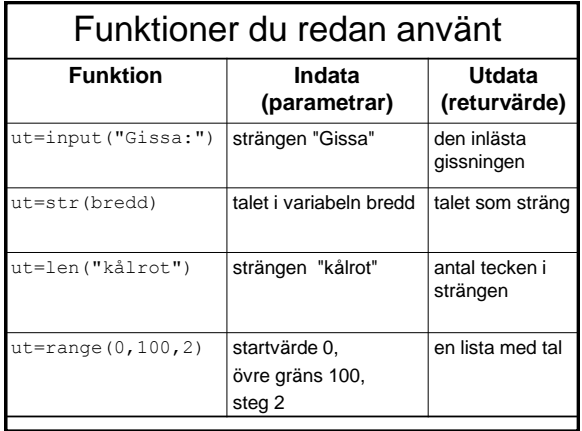

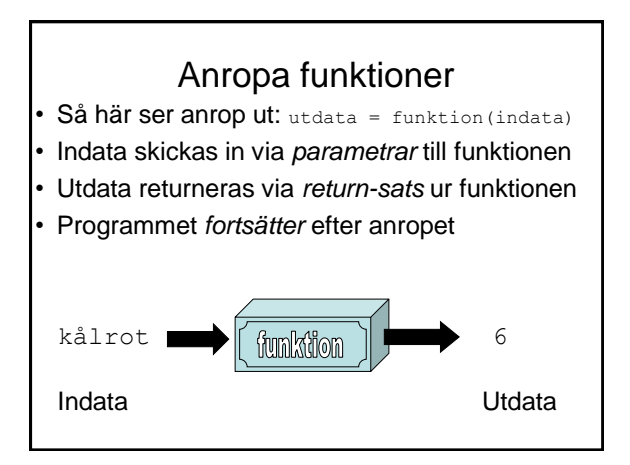

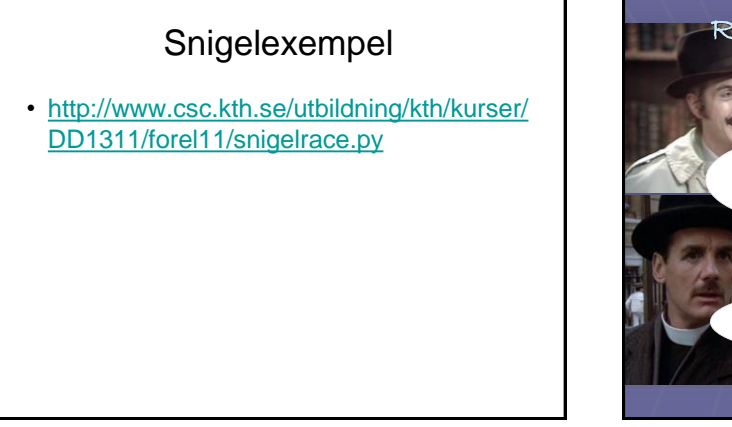

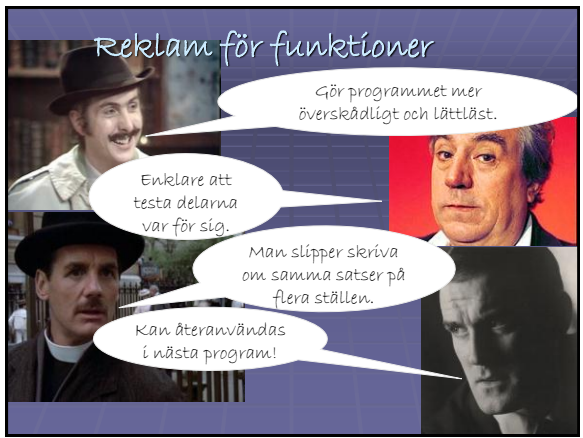

# Hur man definierar en funktion

- Funktioner definieras överst i programmet!
- Skriv först def funktionsnamn(parametrar):
- Sen, indenterat:
	- En kommentarrad som beskriver vad funktionen gör, inom tredubbla citationstecken, tex """Beräknar arean""".
	- Satserna som funktionen ska utföra.
	- Allra sist return returvärde/returvärden
	- Anger man inget returvärde blir det None

# Parameter & returvärde

#### Funktionen definieras så här:

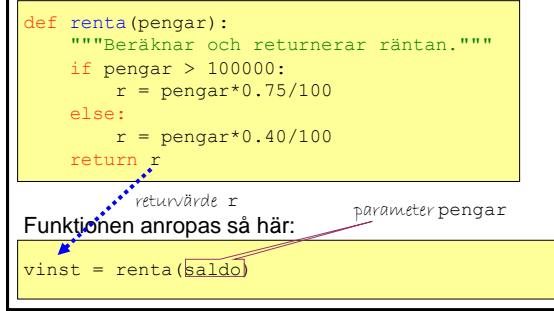

Uppgift: Du vill skriva en funktion som avgör om en låneansökan ska beviljas.

- Vad är indata (parametrar)?
- Vad är utdata (returvärden)?

# Lokala och globala variabler

- Varje gång en funktion anropas reserveras minne för just det anropet.
- Parametrar och variabler som definieras inuti funktionen blir *lokala,* dvs dom finns bara i funktionen.
- Variabler som definierats i *huvudprogrammet* kallas *globala* variabler.
- En funktion som ska förändra en variabels värde bör *returnera* det ändrade värdet.

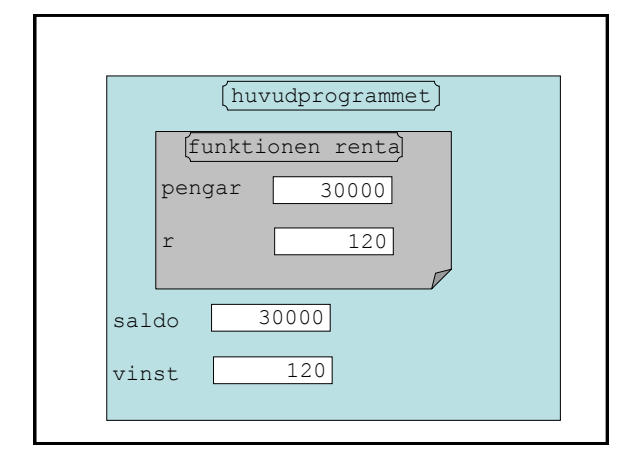

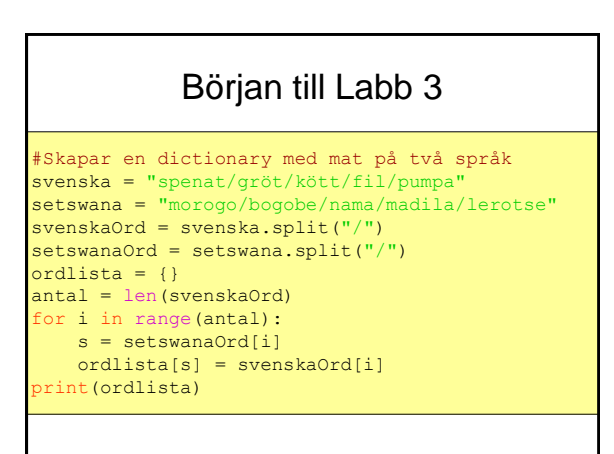

#### Labb 3: funktion 1

```
def skapaLista(rad):
    """Delar upp en rad i ord"""
   lista = rad.split("') return lista
```
### Labb 3: funktion 2

```
def flytta(uppslagsord,definition):
     """Skapar en ordlista"""
    ordlista = \{\} antal = len(uppslagsord)
     for i in range(antal):
        ordlista[uppslagsord[i]] = definition[i] 
    return ordlista
```
## Labb 3: huvudprogrammet

#Huvudprogram

```
svenska = "spenat/gröt/kött/fil/pumpa"
setswana = "morogo/bogobe/nama/madila/lerotse"
```
svenskaOrd = skapaLista(svenska)

setswanaOrd = skapaLista(setswana)

ordlista = flytta(svenskaOrd,setswanaOrd) print ordlista

### Rekursion

- En rekursiv funktion i Python har:
	- Ett anrop av funktionen själv inuti funktionsdefinitionen.
	- Ett basfall som inte är rekursivt.
	- En if-sats som väljer mellan basfallet och det rekursiva anropet.
- Använd bara rekursion om du vet vad du gör!

# Rekursivt exempel

```
def dubbel(x):
     if x<4:
```

```
 print x
dubbel(x+1) print x, "igen!"
```
dubbel(1)